# **Jak se zapojit do vývoje Locusu?**

#### **Locus Map Free Beta testování**

Jako u všech ostatních mobilních aplikací nebo PC softwaru i u Locusu je nedílnou součástí vývoje testování a hledání zpětné vazby s uživateli. Vydání každé nové verze s novými nebo vylepšenými funkcemi předchází intenzivní testování BETA verze aplikace, na kterém se podílejí jak vývojáři, tak ochotní uživatelé sami. **Beta verze aplikace Locus Map jsou veřejné a jsou zdarma.**

**[Jak se stát BETA testerem Locusu >>](https://docs.locusmap.eu/doku.php?id=cz:manual:about:free_beta_testing)**

## **Hlasování pro nápady jak vylepšit Locus Map**

Mnoho nápadů, které posouvají Locus Map kupředu, pochází přímo od uživatelů aplikace. Ti své nápady a zlepšováky umisťují na **[HELPDESK >>](http://help.locusmap.eu/topics/idea/status/all/category/all/sort/new_updated/page/1)** Locusu. **Také vy se můžete stát jedním z nich!**

**Nápady na helpdesku sbírají HLASY od ostatních uživatelů a následně se značnou měrou podílejí na tvorbě pracovního plánu hlavního vývojáře Locusu.**

> Způsob, jak můžete [prezentovat své nápady](http://help.locusmap.eu/topic/add/idea/?text=Put%20your%20idea%20HERE), je podrobně popsán v kapitole o [kontaktování Locus Teamu](https://docs.locusmap.eu/doku.php?id=cz:manual:faq:question).

Počet hlasů u jednotlivých zlepšováků je pouze jedním z mnoha faktorů, které mají vliv na jejich implementaci do aplikace. Mimo jiné jsou to také:

- důraz na celkovou ovladatelnost a intuitivnost aplikace Locus Map
- nároky na čas (a další zdroje)
- závislost na zdrojích třetích stran (databáze, serverová řešení, jiné aplikace atd.)

## **Překlady souborů TTS**

Soubory TTS (Text To Speech) se používají pro hlasovou navigaci nebo hlasové notifikace při tréninku. Hlavním problémem TTS je **správná výslovnost číslic**. Pro jejich bezchybné čtení jsme vytvořili systém, kde jsou všechny texty uloženy do souborů přizpůsobených strojovému čtení.

V angličtině to není tak problematické, jsou zde pouze dva tvary (one/first), ale například v češtině je to mnohem složitější (jeden/jednu/první/prvním). Takže soubor může obsahovat názvy polí numbers NX, kde X je 1 - 5. Pak můžete tato čísla používat v aktivních textech.

The formát souboru je JSON. Je trochu komplikovaný pro tvorbu, ale mnohem jednodušeji se čte a pracuje se s ním.

#### **Jak pomoci s překlady?**

- Soubory TTS jsou uloženy na [sdíleném úložišti Google Drive](https://drive.google.com/folderview?id=0B7v_sPhHE6RgMk0wTDNlMm1QMkE&usp=drive_web)
- všechny změny, které provedeme, jsou ukládány do souboru README, takže jej občas prohlédněte, zda se něco nezměnilo
- doporučujeme modifikovat soubory v [Google Docs:](http://docs.google.com) klikněte na "Nástroje" > "Správa aplikací" > "Připojit další" > "Anyfile Notepad"! Umožňuje editaci těchto TTS souborů přímo na webu a především je vybaven výborným barevným rozlišením syntaxu JSON a chybovými hlášeními (např. o nesprávném syntaxu).

Pokud chcete překlkádat TTS do jazyka, který nenaleznete na Google Drive, [napište nám](mailto:locus.map@asamm.com) a my nový jazyk rádi přidáme.

**další podrobnosti, tipy a triky naleznete v tomto [Locus fóru >>](http://forum.locusmap.eu/index.php?topic=3227.0)**

From: <https://docs.locusmap.eu/> - **Locus Map - knowledge base**

Permanent link: **[https://docs.locusmap.eu/doku.php?id=cz:manual:faq:getting\\_involved](https://docs.locusmap.eu/doku.php?id=cz:manual:faq:getting_involved)**

Last update: **2020/10/08 12:27**

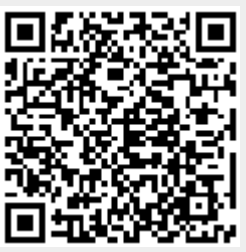